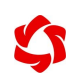

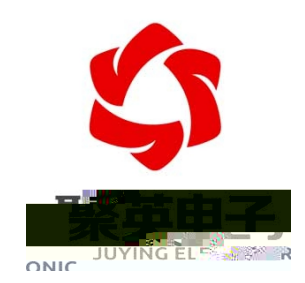

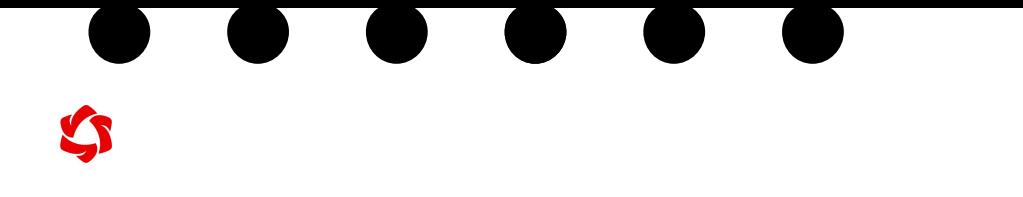

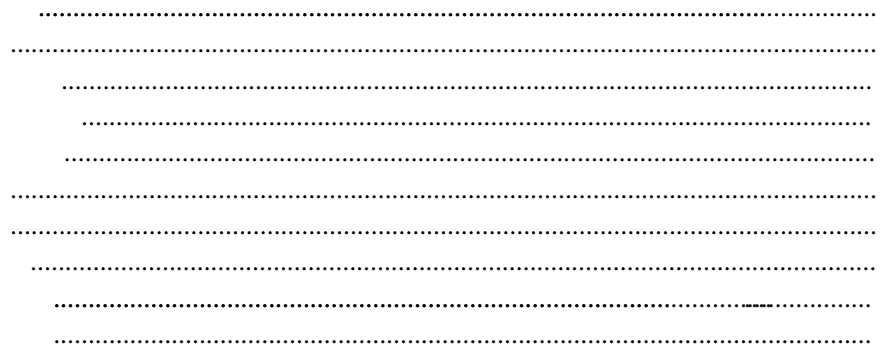

<span id="page-2-1"></span><span id="page-2-0"></span>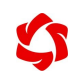

<span id="page-2-3"></span><span id="page-2-2"></span>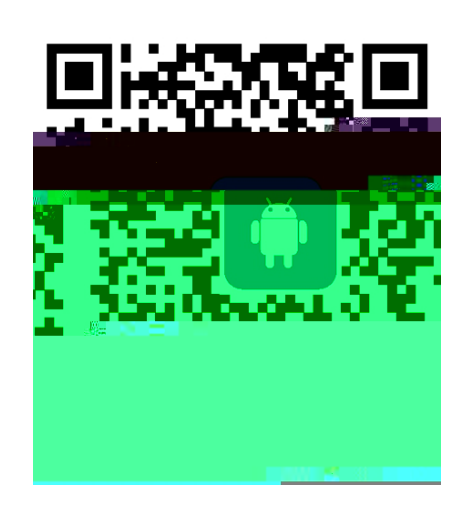

<span id="page-2-4"></span>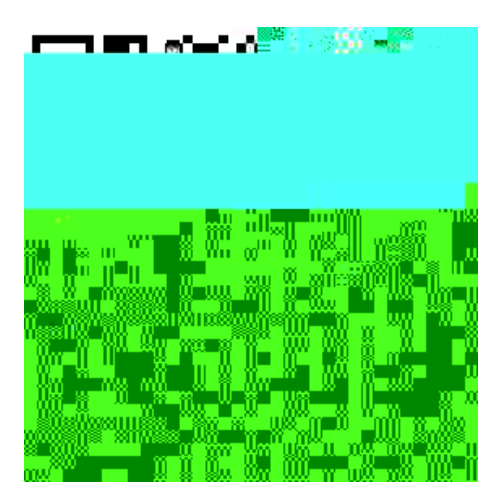

<span id="page-3-0"></span>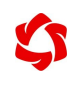

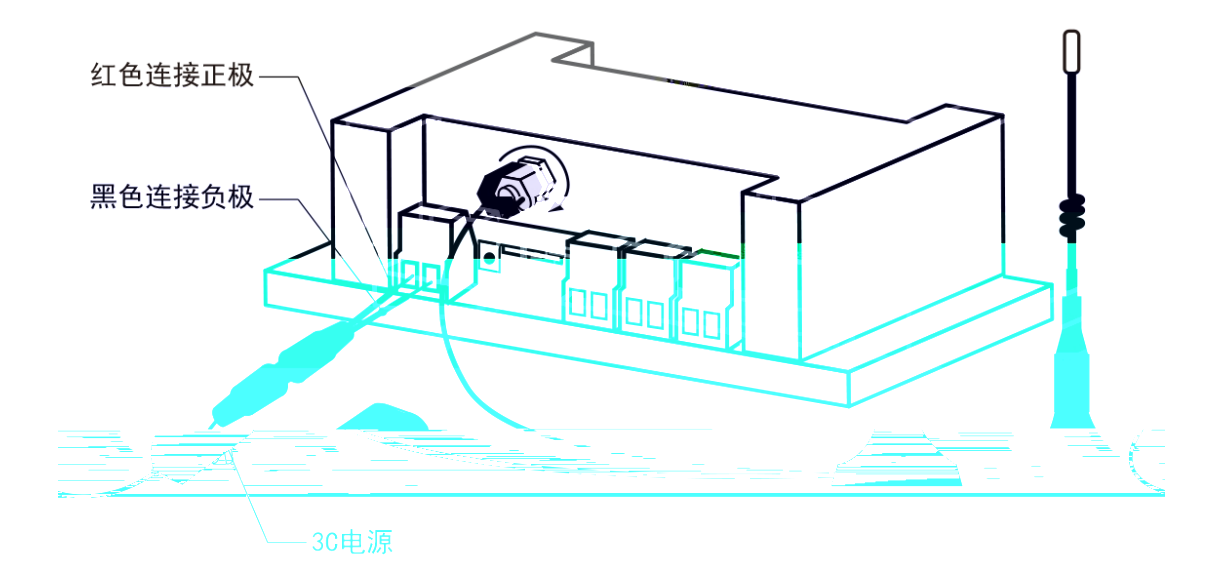

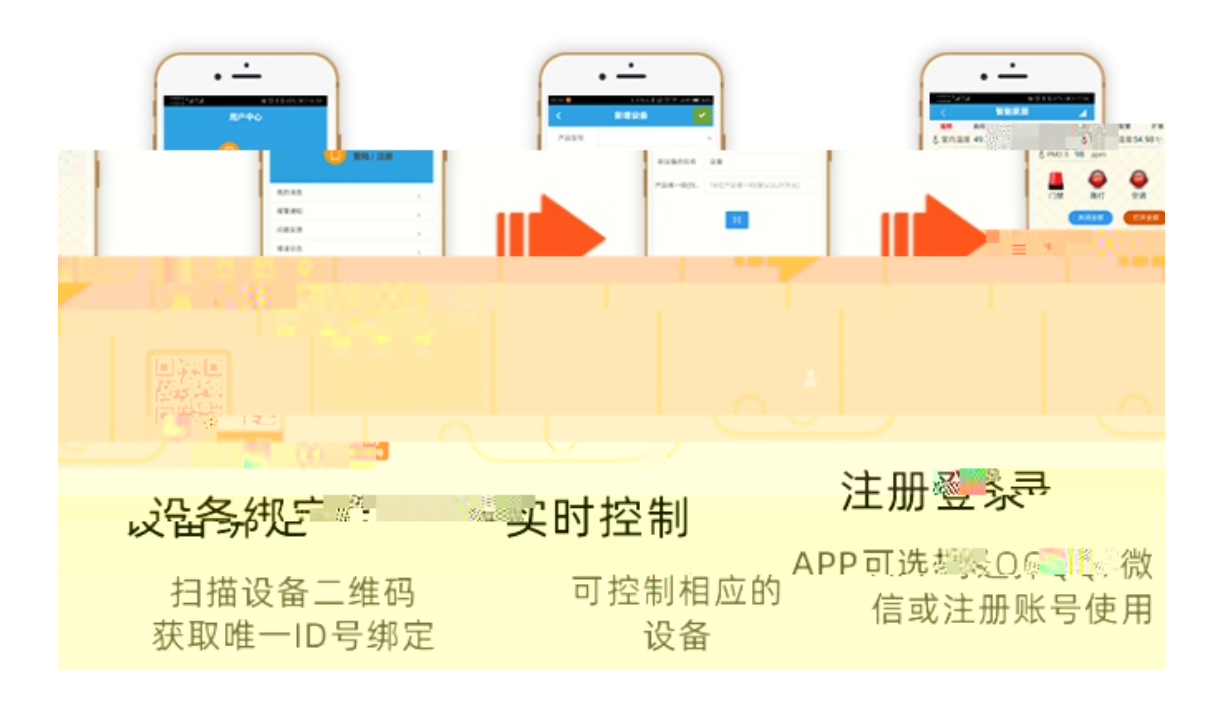

<span id="page-3-2"></span><span id="page-3-1"></span>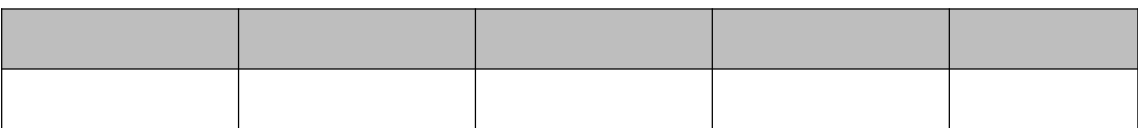

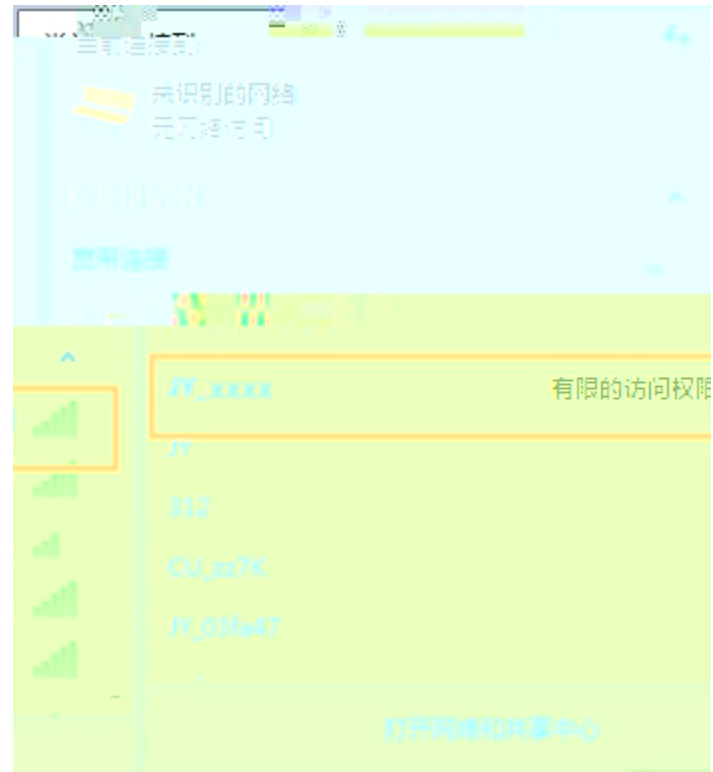

- 
- 
- <span id="page-4-1"></span>

<span id="page-4-0"></span>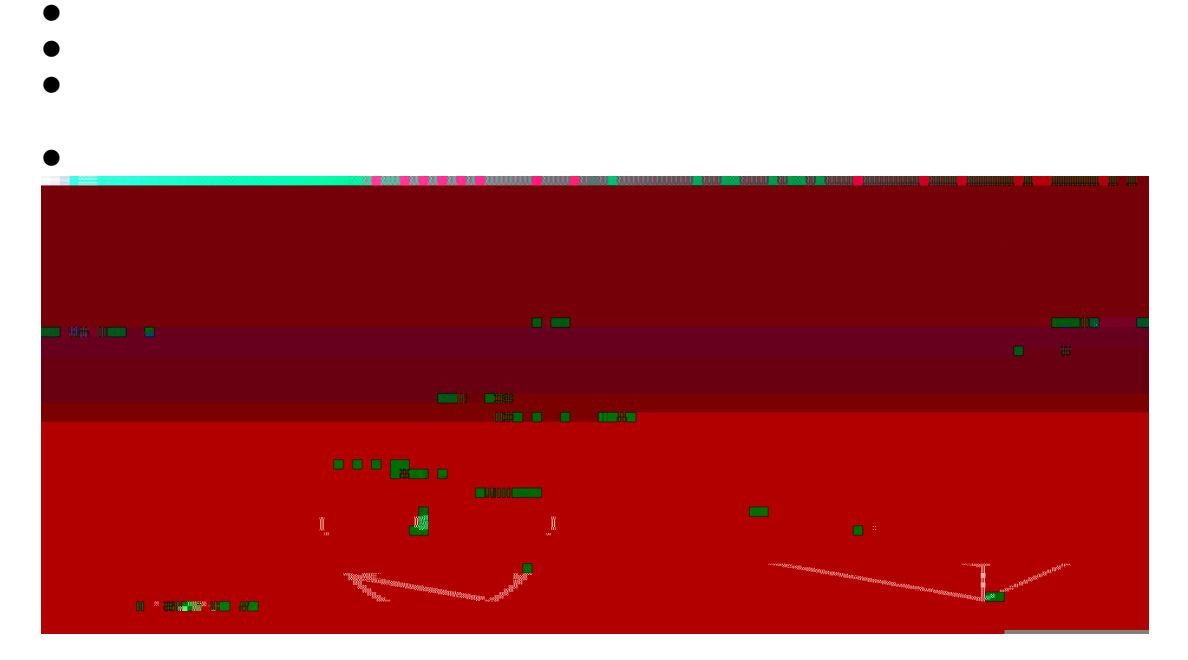

## Q WiFi参数型置向 A  $\alpha^{\circ}$

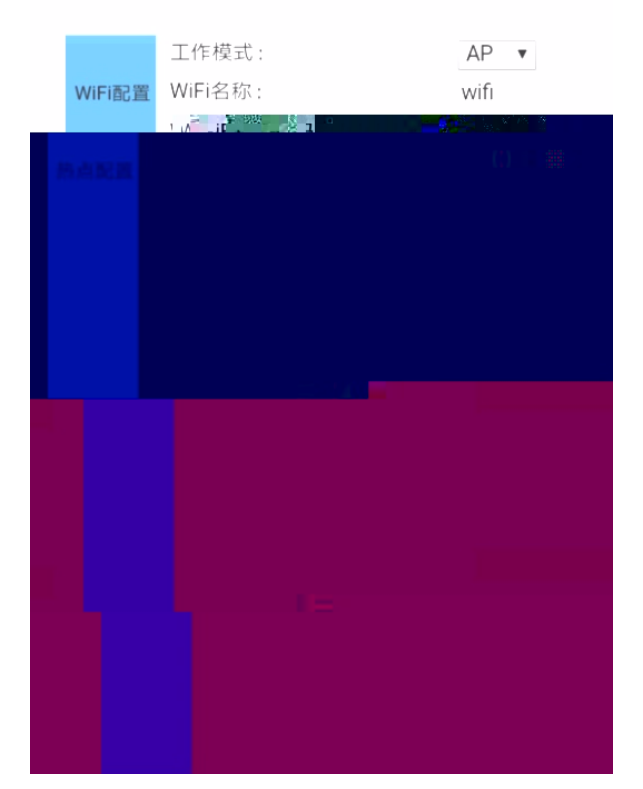

DAM产品WiFi配置

## $\mathbf{C}$

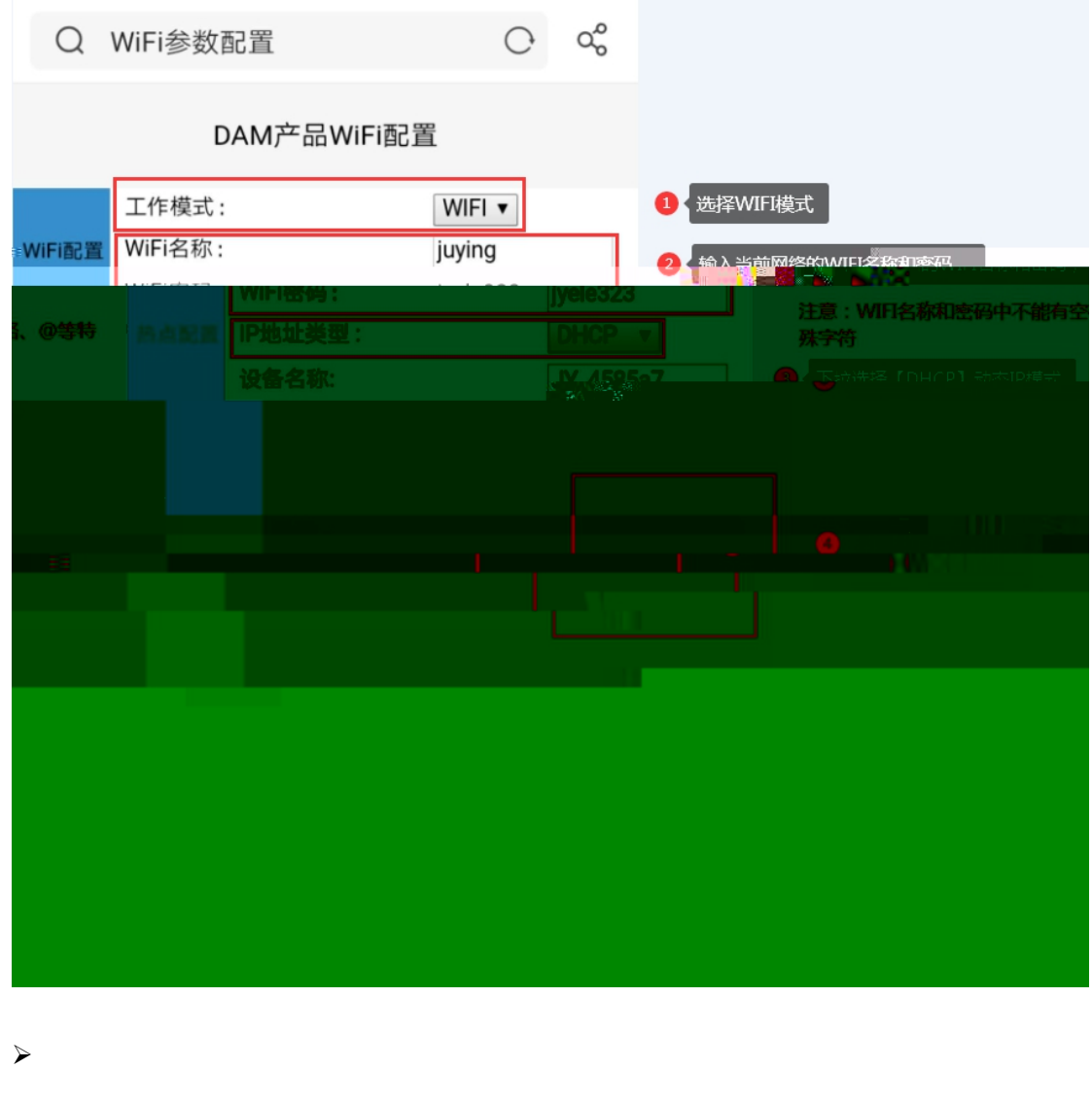

 $\blacktriangleright$ 

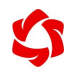

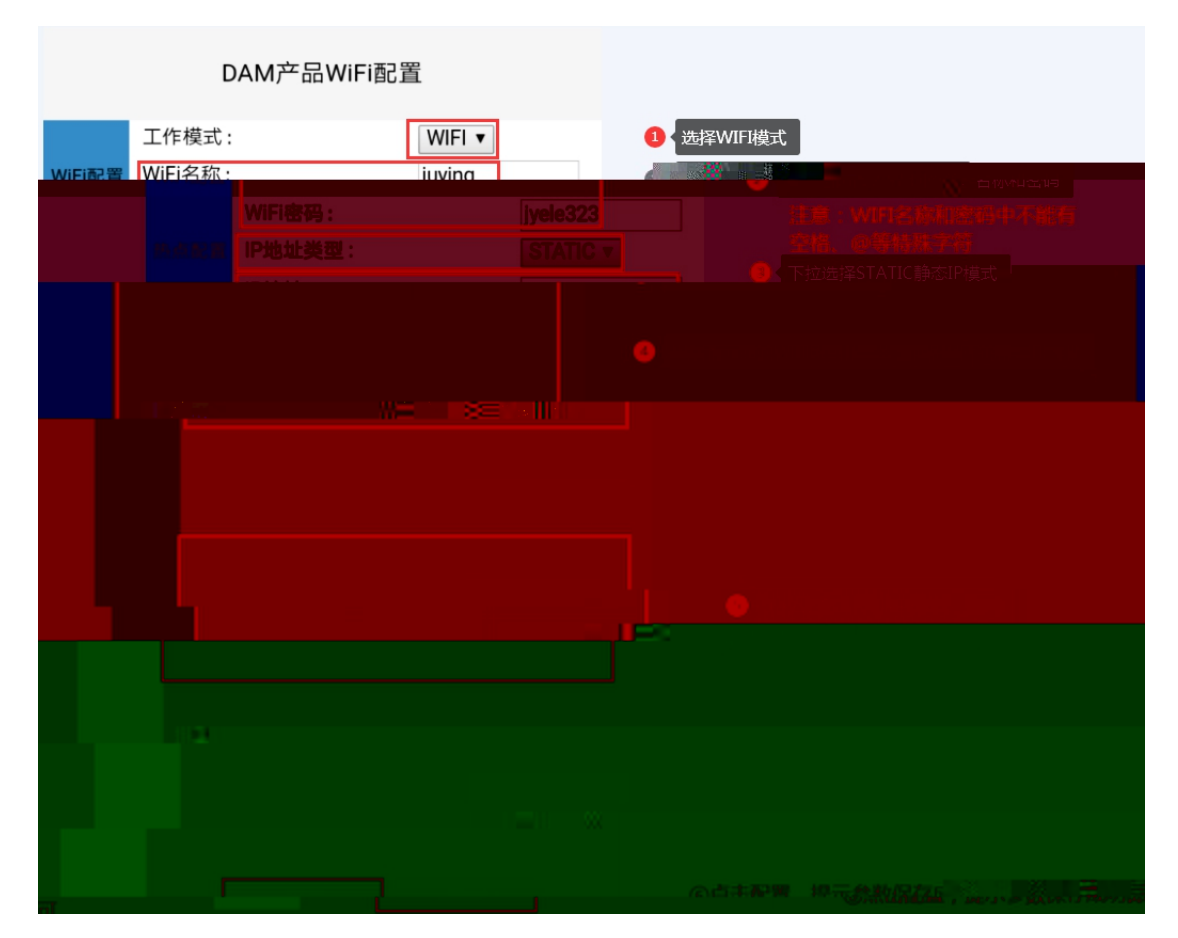

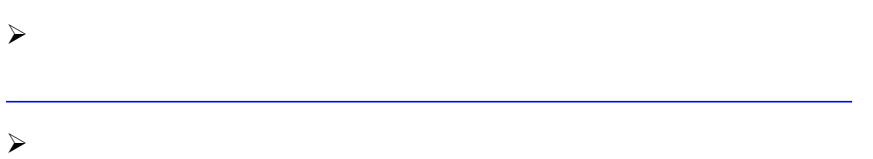

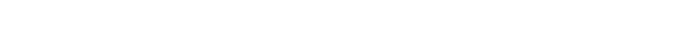

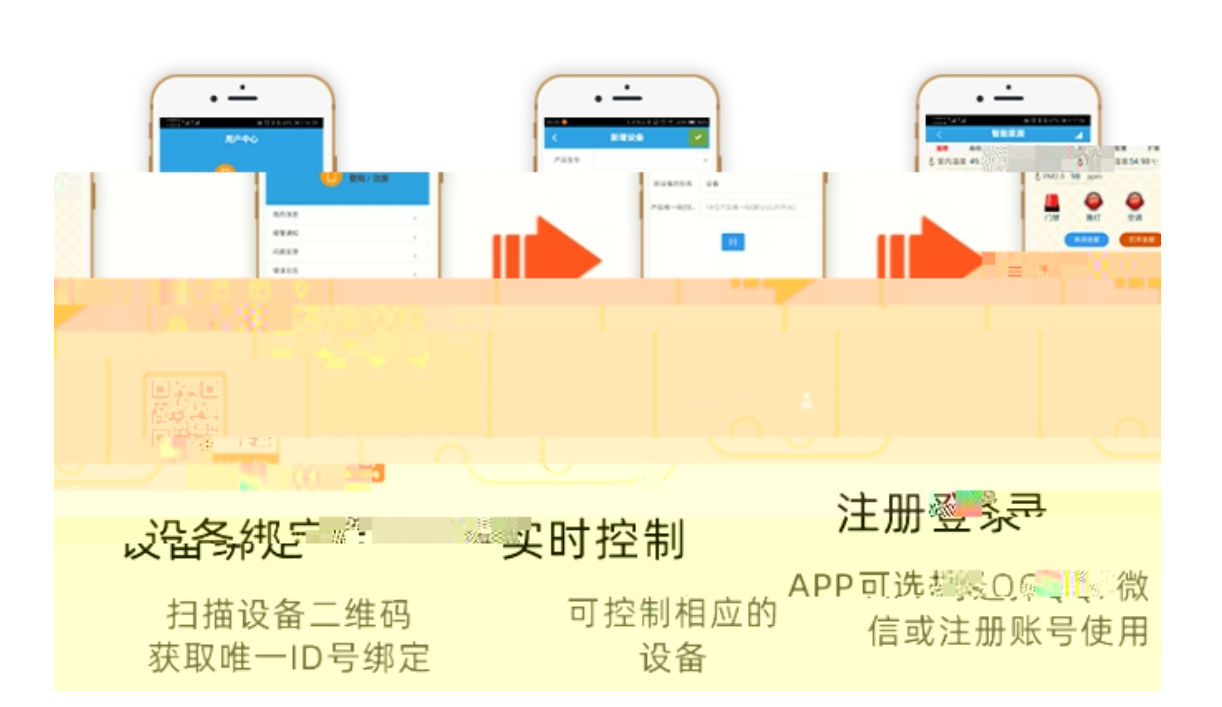

 $\mathbf{C}$